<<Office2007 >>

<<Office2007 >>

- 13 ISBN 9787121056772
- 10 ISBN 7121056771

出版时间:2008-7

 $(2008-07)$ 

, tushu007.com

页数:377

PDF

更多资源请访问:http://www.tushu007.com

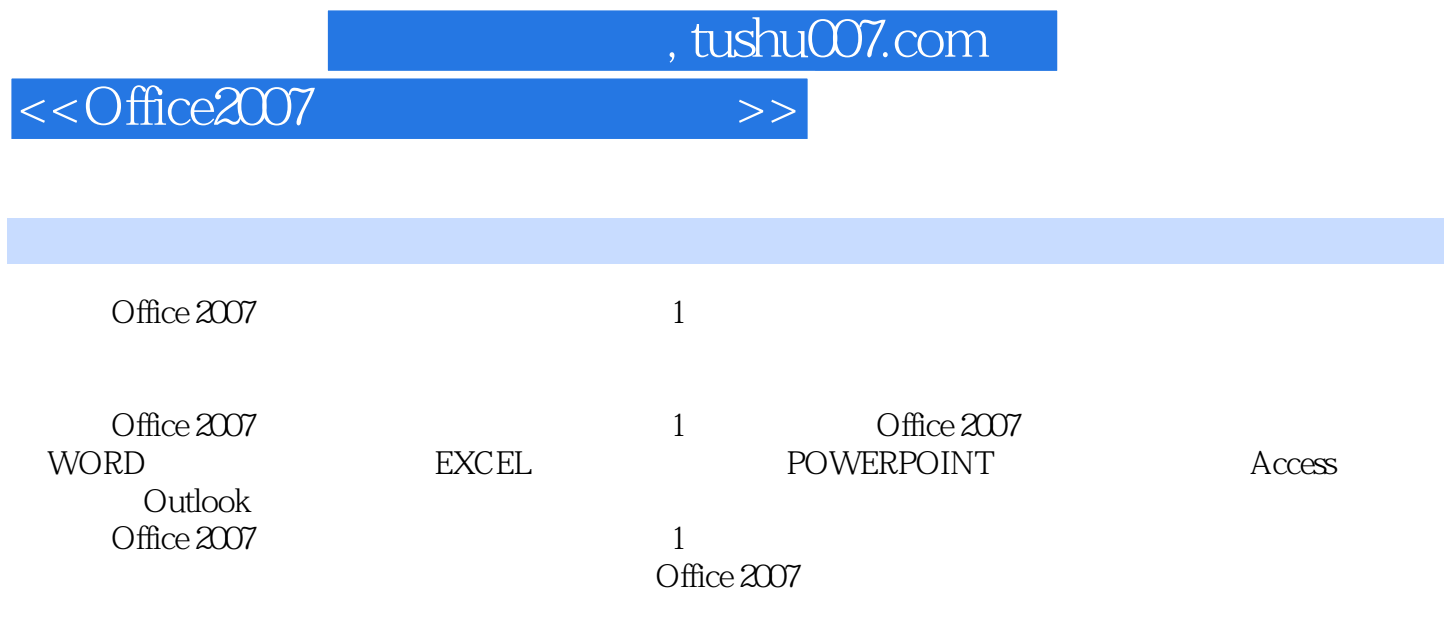

## $,$  tushu007.com

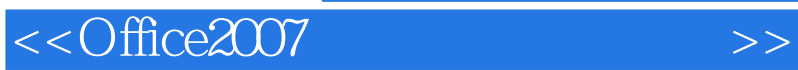

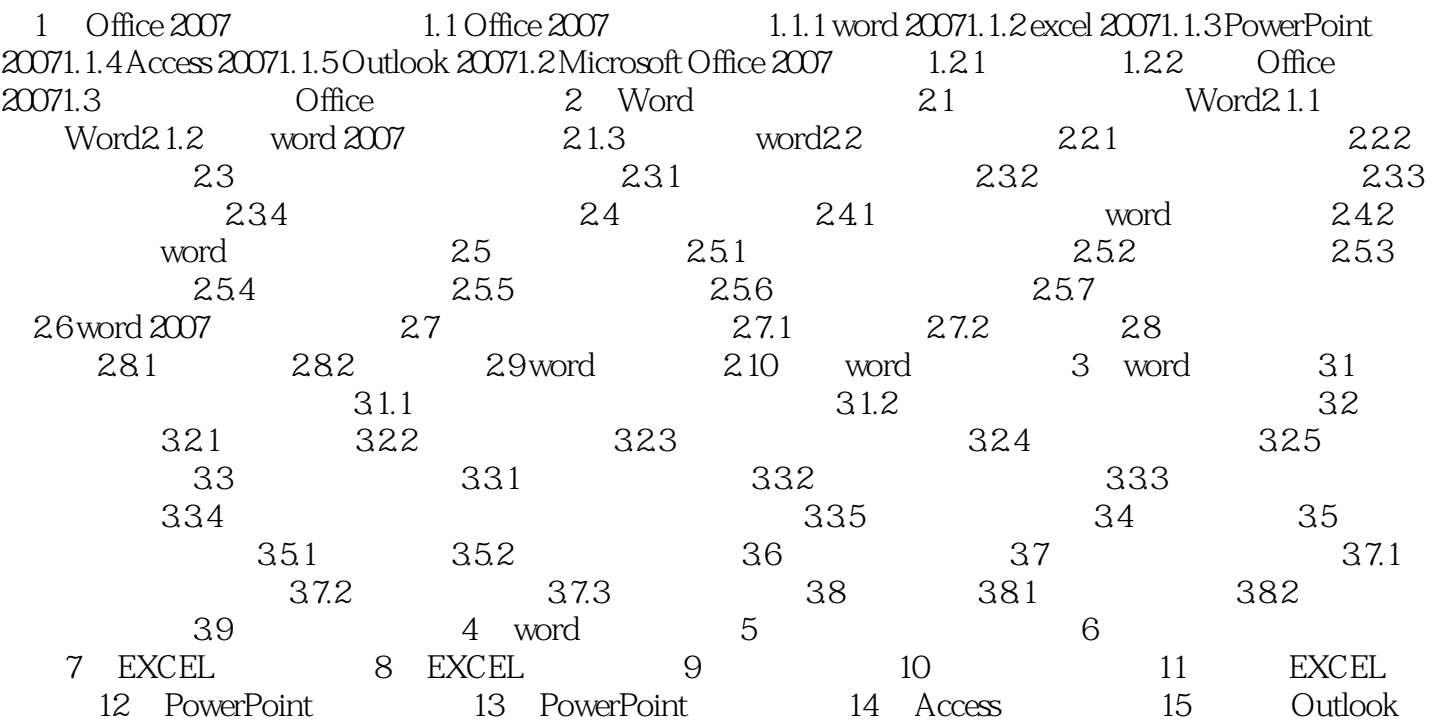

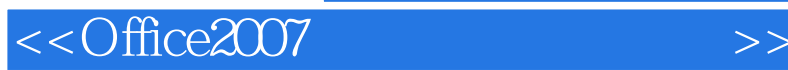

1 Office2007 MicrosoftOffice  $\Omega$  and  $\Omega$  and  $\Omega$  Office97 Office2000 OfficeXP Office2007 在本章中,我们将先介绍MicrosoftOffice2007的构成及其各个组件的功能,然后介绍Office2007的安装过 Office2007 1.1 Office2007 1.1.1 word2007word2007 word2007, worden worden and was the set of the set of the set of the set of the set of the set of the set of the set of the set of the set of the set of the set of the set of the set of the set of the set of the set of the 1.1 word2007 1.1.2 excel2007Excel2007 Windows Excel2003 ,  $Excel$ 

我们可以使用Excel提供的多种工具对表格中的数据进行各种处理,包括家庭财产、数据报表分析、课

, tushu007.com

*Page 4*

 $,$  tushu007.com

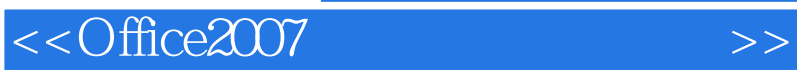

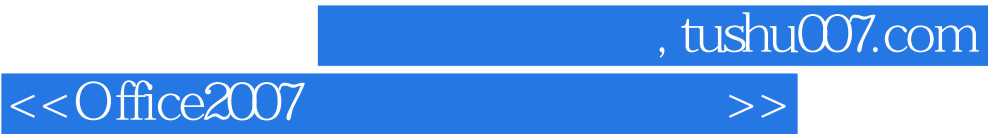

本站所提供下载的PDF图书仅提供预览和简介,请支持正版图书。

更多资源请访问:http://www.tushu007.com